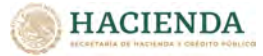

## **SISTEMA PARA LA INTEGRACIÓN DE LA CUENTA PÚBLICA 2023**

## **SOLICITUD DE ACCESO**

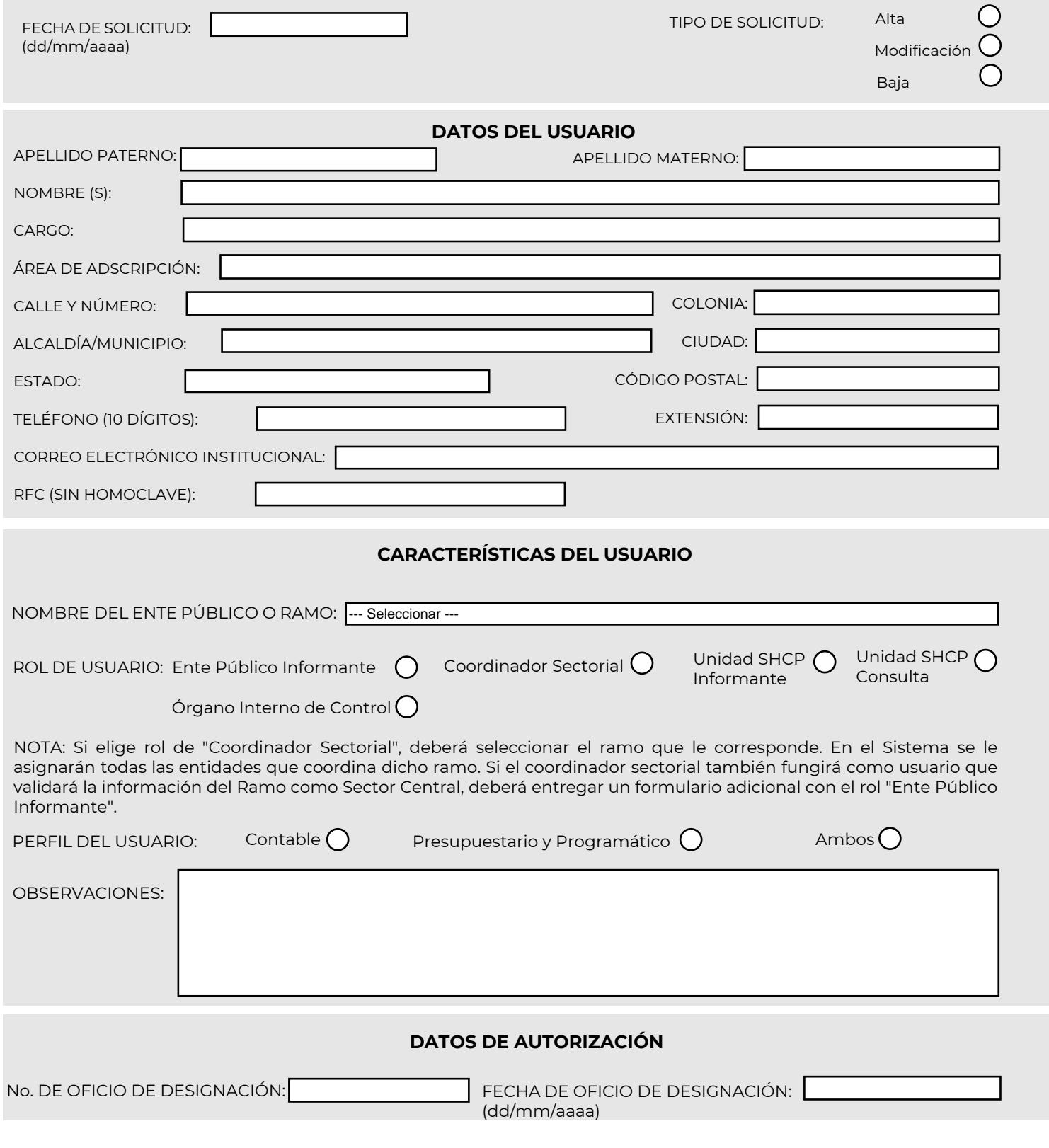

Conforme a lo establecido en el numeral "3.3.2. Acceso al SICP" de los Lineamientos para la Integración de la Cuenta Pública 2023, este formulario debidamente requisitado y guardado en formato PDF, deberá ser enviado, junto con la copia digitalizada del Oficio de designación, al correo electrónico **cp2023@hacienda.gob.mx**. El nombre del archivo deberá observar la siguiente nomenclatura: clave de la UR o identificador del SICP, seguida del RFC del solicitante. Para el llenado del presente formulario, se sugiere consultar la "Guía para Solicitar Acceso al Sistema para la Integración de la Cuenta Pública (SICP)", la cual está disponible en la liga de internet en la que se encuentra este formulario.